Volume 4, No. 1, 1993 Journal of the Facuıties of Engineering of Uludağ University

> story, sleeps with the and results vanuff de calendar septembr

Hill shift this

## **KOMPRESÖR BAGLANTI ELEMANININ OPTIMUM TASARIMI**

Ferruh ÖZTÜRK\* Kadir ÇAVDAR\*\*

a sent den varior statis subsentismis

Abut GREE DECIRLS SERVER BANKS ...

sente su scritivelosi abasis re-

mental patients in collabora-

#### ÖZET **WEBBERGET TARTER**

*Bu* yayında *Bilgisayar Destekli Optimum* Tasarım mantığının tasarım adımlarmda uygulanmasını *içeren bir* çalışma verilmiştir. *ANSYS paket*  programı *OPT* algoritması kullanılarak *bir kompressör* bağlantı elemanının *optimum* tasarımı yapılmıştır.

#### 7.28到些十一 ABSTRACT Optimum Design of Compressor Holding Device

*In this paper, Computer Aided Design Optimization (CADO) of a compressor holding device is outlined. ANSYS optimisation procedure OPT routine is used to determine the optimum design based on the design aspects of stress distribution and natural frequency moda/ analysis. A case study is presented to show how a parametric study can be utilized for the design optimization.* 

### . GİRİŞ

Günümüz tasarım mühendislerinin amacı, istenen bir işlevi yerine getiren sistemin en iyi sistem olarak tasarlanmasıdır. Tasarlanan yapıtın rekabet gücünün yüksek olabilmesi için en az maliyette ve en kısa sürede tamamlanması

<sup>•</sup> *Doç. Dr.; U.* Ü, Mühendislik-Mimar/ık *Fakültesi, Makina Bölüm* ii, *Bursa.* 

<sup>••</sup> *Ara* ş. *Gör.; U. Ü,* Mühendislik-Mimar/ık *Fakültesi, Makina Bölümü, Bursa.* 

gerekmektedir. Tasanının en iyi olması demek, rekabet gücü yüksek yapıtların *optimum* tasarımlarının oluşturulması demektir. Optimizasyon bu çabalara yardımcı bir araçtır ve dört temel aşamadan oluşan tasarım sürecinin her aşamasında yer alabilir<sup>1.2</sup>.

Makina elemanlarının tasarımında optimizasyona yönelik çalışmalar, özellikle bilgisayar donanımı ve yazılımında gözlenen değisimlere paralel bir evrim içinde gelişmektedir. Tasarım optimiiasyon konularında yapılan çalışmalar mevcut teorileri kullanarak yeni çözüm algoritmaları oluşturulması veya mevcut algoritmaların yeniden düzenlenmesi şeklindedir. Amac, bilgisayar desteğinden faydalanarak fonksiyonun optimum noktasının mümkün olduğunca az islem ile bulunmasıdır. I-DEAS, ANSYS gibi birçok CAE (Computer Aided Engineering) yazılımlan optimizasyon modulunu içermektedir3.4. CADO optimizasyon algoritmaları, CAD programlarının modelleme tekniklerinden elde edilen tasarımların veri tabanlarını kullanmaktadır. ANSYS, FEM (Finite Element Method) modelleme mantığını ve OPT algoritmasını kullanarak parametrik tasarım optimizasyon islemine olanak tanımaktadır<sup>5,6</sup>.

CAE çalışmalarında I-DEAS, ANSYS gibi programlan RlSC tabanlı iş istasyonları üzerinde kullanmaktayız, bu tür çalışmaların PC tabanlı donanımlarda kolaylıkla yapıldığını göstermek için kompresör bağlantı elemanının tasarım optimizasyon çalışmalan 386DX PC bir bilgisayar ile yapılmıştır. issien Tiens antener of mening dd m

# 2. OPTİMİZASYON PROBLEMi

Tasarımcı tasarımın matematiksel modelini oluştururken, tasarım parametreleri ile tanımlanan ve amaç fonksiyonuyla ifade edilen bir kriteri gözönüne alır. Bir makina elemanının tasarım problemini matematiksel modelin olusum yapısına göre iki şekilde ifade edebiliriz: Sınırlayıcı koşul içeren ve icermeyen tasarım problemleri<sup>7.8</sup>. Pratikte karşılaşılan tasarımların matematiksel modelleri genelde doğrusal değildir ve sınırlayıcı koşullar içerir. X tasarım parametrelerinden oluşan amaç ve sınırlayıcı fonksiyonlardan meydana gelir. Sınırlavıcı icermeyen tasarım probleminin matematiksel modeli aşağıda verilmiştir:

Amaç Fonksiyon :  $F(x_1, \ldots, x_N)$ 

 $x_1, \ldots, x_N$ : Değişkenler

Pratikte karşılaşılan tas arım problemlerinin birçoğu sımrlayıcı koşul içeren modelierdir, aşağıda verilen matematiksel model ile ifade edilirler:

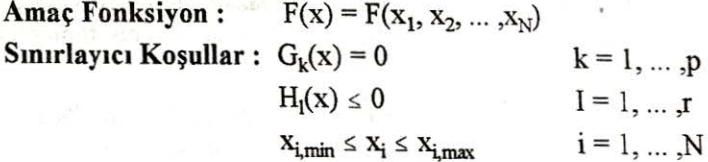

-84-

 $x_1, x_2, \ldots, x_N$ : Tasarım parametreleri.

 $X_{i,min}$  ve  $X_{i,max}$ : Tasarım parametrelerinin alt ve üst sınırları.

Yukanda verilen tasarım modellerinde, amaç fonksiyonunu minimize veya maksimize eden ve sınırlayıcı koşulları sağlayan bir  $(x_1,...,x_N)$  tasarım kümesi, problemin optimwn çözümüdür. .

se dan is were as an hined

# **3.** OPTİMİZASYON TEKNİKLERİ

Doğrusal olmayan optimizasyon problemlerinde amaç ve sınırlayıcı fonksiyonların yapısına göre çeşitli teknikler kullanılır<sup>9,10,11</sup>. Tasarım optimizasyon problemlerirıde kullanılan sayısal çözüm yöntemleri, özel amaçlı veya arama (search) yöntemleridir<sup>7.8.9</sup>. Arama yönteminde, önce bir başlangıç çözüm seti tahmin edilir. Bu başlangıç değeri genelde optimallik koşullarını sağlamadığı için bu değerde iyileştirmeler yapılarak iteratif bir yapı içerisinde koşullar sağlanıncaya kadar işlemler tekrarlanır. Sınırlayıcı koşul içeren ve içermeyen optimizasyon problemlerinin çözüm algoritmaları temelde iteratif mantığı kullanır. Sınırlayıcı koşul içeren algoritmalarda, optimum değerin aranması için yön vektörü ve adım değerleri sınırlayıcı koşullara göre değerlendirilir. Bazı kriterler konarak genel bir gruplama yapılabilirse de doğrusal olmayan problemler için uygun tek bir algoritmayı en iyi çözüm alternatifi olarak göstermek oldukça zordur. Problemin yapısına bağlı olarak bir takım yöntemlerin seçimi yapılabilir. Mümkün olduğunca problem doğrusal hale dönüştürülmeli veya ceza parametreleri kullanılarak amaç fonksiyonu ve sınırlayıcı koşullar tek bir fonksiyon olarak ifade edilir. Böylece, sınırlanmamış minimizasyon veya maksimizasyon tekniklerini kullanabiliriz. Bu tekniklerin en çok kullanılanlanndan birisi SUMT (Sequential Unconstrained Minimization Technique) yöntemidir. ANSYS optimizasyon yönteminde olduğu gibi, birçok sayısal çözüm yönteminde ceza (penalty) fonksiyonu ve SUMT çözüm yöntemi uygulanır~

Optimizasyon yöntemlerinde minimum veya maksimum noktasında sağlanması gereken koşullar optimallik koşulları olarak adlandırılır<sup>7.8</sup>. Esitlik sınırlayıcı fonksiyonları içeren problemler Lagrange fonksiyonu oluşturularak çözülür. H(x)=O şeklinde sınırlayıcı koşul fonksiyonları içeren bir f(x) ifadesi Lagrange fonksiyonu olarak aşağıda verilen şekilde yazılır:

$$
\phi(x, v) - f(x) + \sum_{j=1}^{m} v_j h_j(x)
$$

 $v_j$  (j=1, ... ,m) : Lagrange çarpanları. Ana ali salah sahiji de salah sahiji de sahiji de sahiji de sahiji de sahiji de sahiji de sahiji de sahiji de sahiji de sahiji de sahiji de sahiji de sahiji de sahiji de sahiji de

The sty was spent of the car

Fonksiyonun optimum çözüm noktasında Lagrange çarpanları cinsinden ifadesi asağıda verilmiştir: ev de asağıda verilmiştir:

$$
\mathbf{y}_j \nabla \mathbf{h}_j \left(\mathbf{x}\right) = 0
$$

Eşitlik ve eşitsizlik şeklinde sınırlayıcı koşul fonksiyonları içeren matematiksel modellerin optimizasyonunda Khun-Tucker (K-T) koşulları  $k$ ullanılır<sup>7,8</sup> Esitsizlik fonksiyonları da içeren matematiksel modellerde u, v Lagrange çarpanları kullanılarak Lagrange fonksiyonu,

$$
\frac{1}{\sin x} \frac{\partial}{\partial x} \left( x, u, v \right) - f(x) + \sum_{i=1}^{n} u_i g_i(x) + \sum_{j=1}^{m} v_j h_j(x)
$$

şeklinde ifade edilir ve optimum çözüm noktasında aşağıda verilen ifadeler geçerlidir: San Hazar a American Bandiseresta radioan a san F

$$
\nabla f(x) + \sum_{i=1}^{1} u_i \nabla g_i(x) + \sum_{j=1}^{m} v_j \nabla h_j(x) - 0
$$

<sup>ı</sup>m

ner gets substitute compa of this in man an inner

 $\mathbf{u}_i \mathbf{g}_i \left( \mathbf{x} \right) = \mathbf{0} \oplus \mathbf{u}_i \otimes \mathbf{0} \qquad \mathbf{u}_i \mathbf{g}_i \left( \mathbf{x} \right) = \mathbf{0} \oplus \mathbf{v} \mathbf{e} \oplus \mathbf{u}_i \geq \mathbf{0} \quad \forall i \in \mathbb{N}$ soni fundo vistina e a constanto de alterna e na con ser

ANSYS optimizasyon yöntemi, ceza parametrelerinden oluşan ceza fonksiyonunu kullanır<sup>3</sup>. Bazı koşullara bağlı olarak tanımlanan ceza parametreleri optimum nokta elde edilinceye kadar tekrarlanan bir süreç içinde ayarlanır. Bu mantığı kullanan çözüm yöntemi SUMT olarak adlandırılır 9.10.11. SUMT tekniği, sınırlayıcıların çözüm alanındaki etkisini ceza fonksiyonları ile tanımlar. Eşitlik ve eşitsizlik şeklinde sınırlayıcı koşullar içeren matematiksel modelimizi aş ğıda verilen dönüşüm fonksiyonu ile tanımlayabiliriz:

$$
\phi(x, r) = f(x) + P(h(x), g(x), r)
$$

r: ceza parametrelerini kontrol eden vektör

P ceza fonksiyonunun yapısı kullanılan prosedüre bağlıdır. Önce bir  $x^{(0)}$ başlangıç değeri seçilir ve fonksiyon tanımlanır. Ayrıca, r parametrelerinin başlangıç eğerleri seçilir ve fonksiyonun optimumu bulununcaya kadar r parametresinin yeni değerleriyle işlemler tekrarlanır. Bu tekniğin kullandığı mantıkta çözüm süreci bir başlangıç çözümü ile başlar ve arama süreci ile sürdürülür. Sonuçta ulaşılan x çözüm vektörü problemin optimum çözümüdür.

**THE BEY** is mitted

nd Ast news

## 4. ANSYS TASARIM OPTIMIZASYON ALGORITMASI

CADO mantığını kullanarak kompresör bağlantı elemanının tasarımıyla ilgili tasarım optimizasyon adımları şekil 1'de verilmiştir.

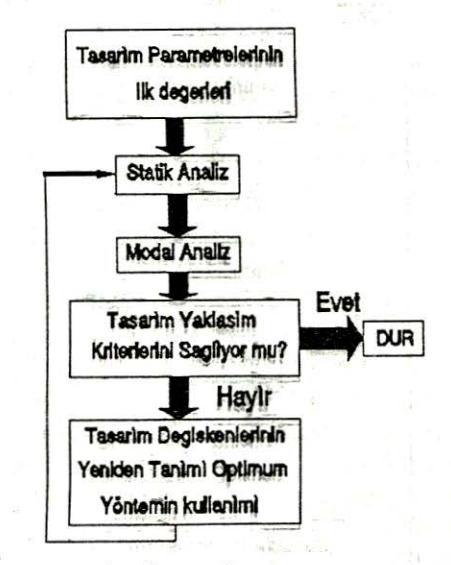

Şekil: *1. Kompresör* bağlantı *elernam qptimum* tasarım adımları

ANSYS programında optimizasyon algoritması FEM yöntemi içinde yer almaktadır. FEM modelleme tekniği ile model tanımlanır ve OPT algoritması ile optimize edilir. ANSYS optimizasyon algoritması işlem adımları şekil 2'de gösterilmiştir.

ANSYS optimizasyon yönteminde kullanılan SUMT tekniğinde, amaç fonksiyona eklenen ceza fonksiyonu terimleri çözümün kabul edilebilir (feasible) alanda kalmasını sağlar.

ANSYS optimizasyon algoritmasında n tasarım değişkeni ve m şart içeren problemde amaç ve sınırlayıcı koşullar içeren bir tasarım probleminin modelleme notasyonları aşağıda verilen şekilde tanımlanır<sup>3</sup>:

> wallugale surgeous?  $OBJ = OBJ (DV_1, DV_2, ..., DV_n)$  $SV_i = SV_i (DV_1, DV_2, \dots, Dvn)$  j=1, ..., m OBJ: amaç fonksiyon,  $DV_1...DV_n$ : tasarım parametreleri, Sv<sub>j</sub>: durum parametreleri.

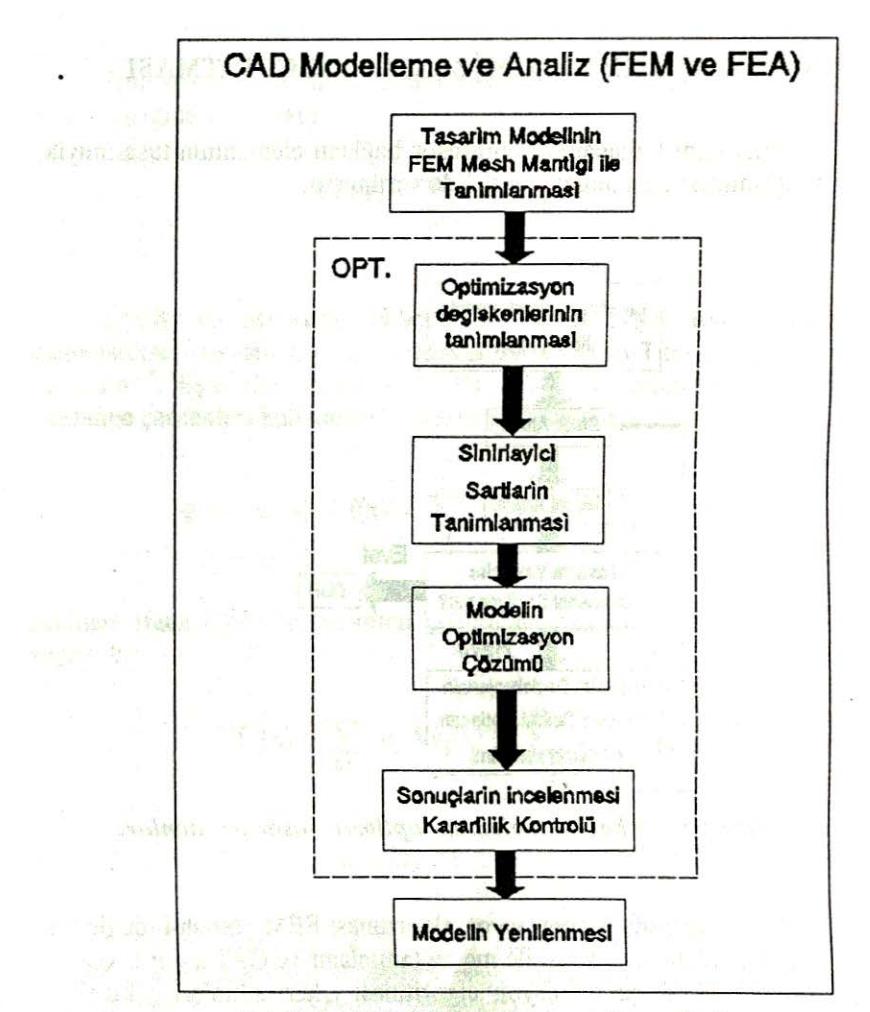

Şekil: 2. ANSYS optimizasyon işlem adımları

Bu notasyonlan kullanarak problemin ANSYS programında tanımlanması aşağıda verilen şekildedir:<br>Azərbaycan bir ali illərin əsasən əsasən əsasən əsasən əsasən əsasən əsasən əsasən əsasən əsasən əsasən əsasə

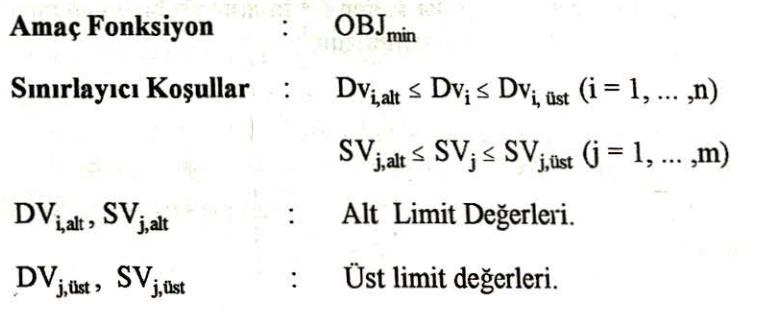

-88-

Sekil 2'de verilen ANSYS çözüm yönteminde tasarım optimizasyon islemi, vakınsama durumunda veya iterasyon sınırlamasına ulaşınca sona erer. Yakınsama olmadan döngü iterasyonunun durdurulması, seçilen maksimum iterasyon sayısına ulaşıldığı zaman mümkün olmaktadı?.

### **5. ÖRNEK** BİR **TASARlM-** OPTİMİZASYON **UYGULAMASI**

Parametrik olarak tasarımı ve optımızasyonu yapılan parça; bir kompresörün motor bloğuna bağlanması işlevini gerçekleştirecektir. Parçanın tasarımı vapılırken sınırlayıcı şartlar (constraints) olarak; çalışma alanının konumu ve bağlantı cıvatalarının boy ve konum olarak aynı kalması istenmiştir.

Parçanın ön tasarımının üç boyutlu olarak görünüşü şekil 3'te verilmiştir. Parça aliminyum döküm olarak imal edilecek ve mümkün olduğunca az talaş kaldırma işlemi yapılacaktır. Parçanın minimum titreşime izin verecek şekilde malzemenin emniyet gerilmesi de gözönüne alınarak çalışma şartlarına uyum sağlaması istenmektedir. Tasarım için istenen bu sınır şartları gözönüne alındığında önümüze iki seçenek çıkar: İlk seçenekte, çözüme bir prototip imal edip bunu çeşitli deneyiere tabi tutarak ulaşılması düşünülebilir. Ancak bu, uzun süren ve maliyeti arttıran bir çözüm olduğu için uygulanması zor bir çözümdür. Bu afternatifin yerine daha çabuk sonuca ulaşmayı sağlayan, Bilgisayar Yardımıyla Tasarım (CAD-Computer Aided Design) yöntemi kullanılabilir . Bu yöntemde ilk önce bir çizim (drafting) programı kullanılarak parçanın ön tasarımı yapılır ve karar verilen şekil analizinin yapılmasına imkan verecek şekilde modellenir.

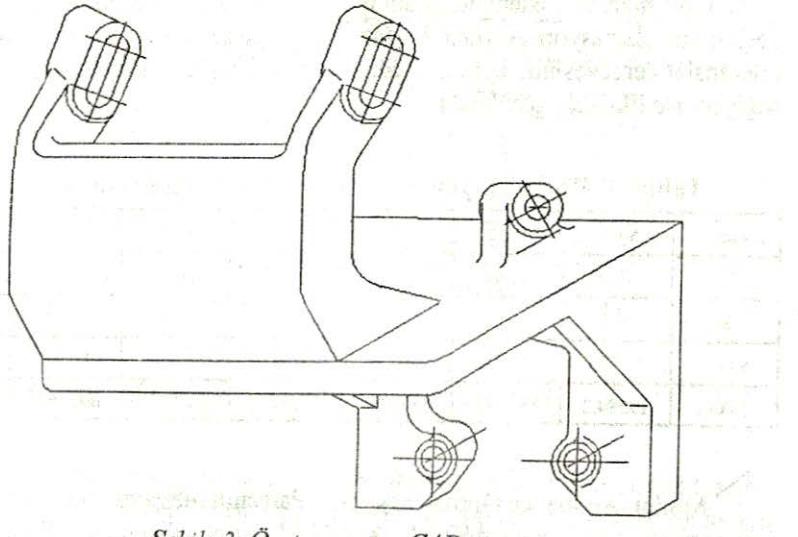

Şe hi: 3. *On* tasarımın CAD *çizimi* 

## **6.** ANALİZ iŞLEMi

Parça üzerinde yapılan ön analizde parçadaki maksimum yer değiştirme ve gerilmelerin cıvatalar ile bağlantının yapıldığı üst kısımlarda (kulak) oluştuğu görülmüştür. Bu nedenle; "sadece bu bölgenin analizinin yapılması yeterli olacaktır" varsayımı sonuçlan pek fazla etkilemeyecek ancak büyük oranda zaman kazandıracaktır.

Parçaya iki değişik analiz uygulanmıştır:

*Statik* analiz ve Optimizasyonu.

*-Moda/* analiz ve Optimizasyonu.

Statik Analiz ve Optimizasyonu: Statik analiz ve optimizasyon isleminde aşağıdaki parametreler kullanılmıştır:

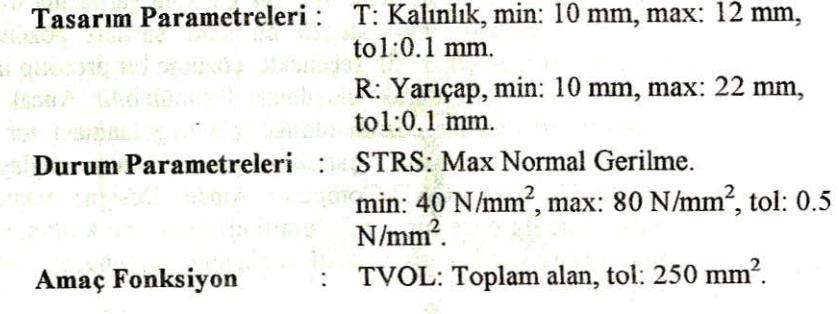

Optimizasyon işlemindeki adımlar ve parametrelerin değişimi Tablo l'de verilmiştir. İterasyon, verilen başlangıç değerlerden başlamış ve verilen toleranslar çerçevesinde optimum çözüme ulaşılmıştır . Parametrelerin grafiksel değişimi iseEk-A'da görülebilir.

| Parametre   | Set 1         | Set 2   | Set <sub>3</sub> | Set 4   | Set 5   | Set 6   | Set 7   |
|-------------|---------------|---------|------------------|---------|---------|---------|---------|
| T           | 10.0          | 11.69   | 10.77            | 11.07   | 11.73   | 11.77   | 11.93   |
| R           | 15.48<br>10.0 |         | 18.31            | 17.42   | 15.51   | 15.65   | 15.55   |
| <b>STRS</b> | 147.39        | 81.38   | 74.71            | 76.42   | 81.00   | 80.02   | 79.41   |
| <b>TVOL</b> | 19284.2       | 58510.5 | 76517.4          | 70868.6 | 58898.7 | 60208.0 | 60252.9 |

**Tablo: I. Optimizasyon** dımları **ve Parametrelerin** Değişimi

Modal Analiz ve Optimizasyonu : Parçanın titresim modlarının tespiti icin yapılan analiz işlemi MODAL ANALİZ olarak adlandırılır. Parçaya ikinci analiz aşaması olarak, modal analiz şartlannda optimizasyon işlemi için bir

**-90-**

analiz uygulanmıştır. Bu işleme ilk modda meydana gelen yer değiştirmenin yüksek olması nedeni ile ihtiyaç düyulmuştur. Modal analizde şu parametreler kullanılmıştır:

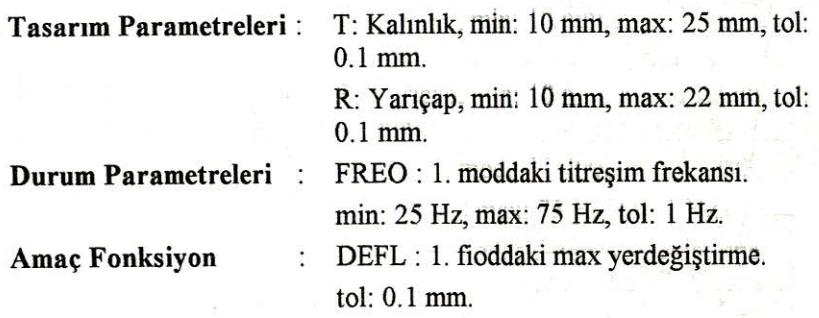

Analiz sonucundaki optimizasyon adımları ve parametrelerin değişimi Tablo 2' de verilmiştir . Parametrelerin grafiksel olarak değişimieri Ek-A' da görülebilir.

**Tablo: 2. Optimizasyon** Adımları **ve Parametrelerin** De~işimi

| Parametre    | SET <sub>1</sub> | SET <sub>2</sub> | SET <sub>3</sub> | SET <sub>4</sub> | SET <sub>5</sub> | SET <sub>6</sub> | SET <sub>7</sub> | SET <sub>8</sub> |  |
|--------------|------------------|------------------|------------------|------------------|------------------|------------------|------------------|------------------|--|
| R            | 10.00            | 22.70            | 15.82            | 18.06            | 20.71            | 11.75            | 10.68            | 13.44            |  |
| $\mathbf{T}$ | 10.00            | 16.86            | 20.39            | 19.27            | 19.95            | 11.39            | 11.74            | 18.15            |  |
| FREO         | 29.13            | 8.15             | 21.06            | 14.99            | 11.70            | 22.75            | 29.14            | 26.82            |  |
| <b>DEFL</b>  | 11.87            | 3.39             | 4.64             | 4.07             | 3.47             | 8.92             | 9.94             | 5.96             |  |

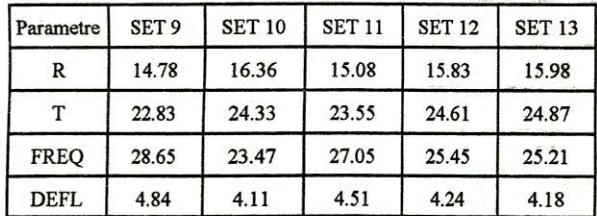

## **7.** ANALİZ **SONUÇLARININ** İRDELENMESİ

Yapıları optimizasyon işlemi sonucunda, verilen sınır şartlarında tasarım değişkenleri olarak belirlenen yarıçap (R) ve kalınlık (T) değişkenlerinin optimum değerleri şekil 4'te verildiği gibi bulunmuştur.

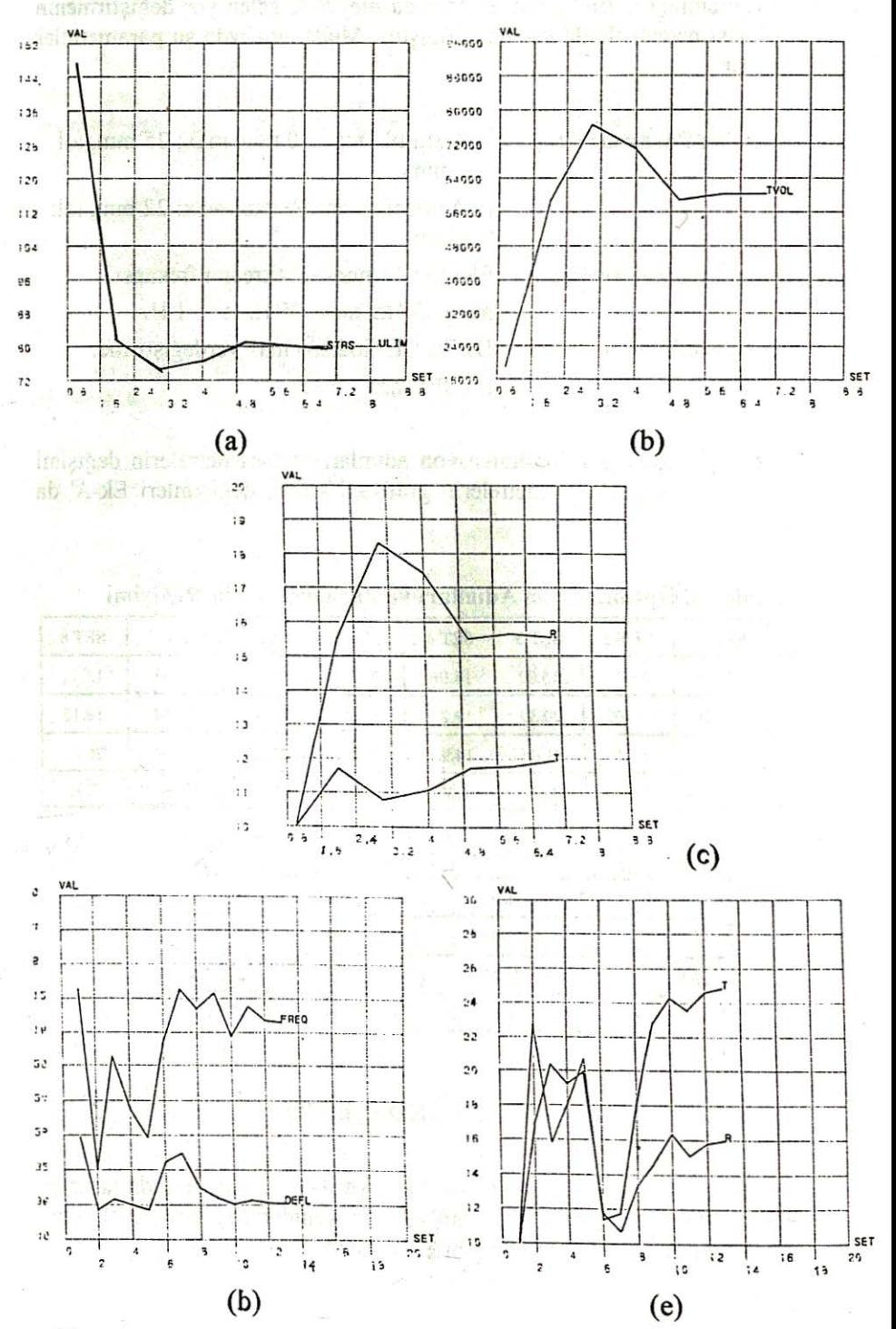

EK: A. Statik Analiz ve Modal Analiz Sonuçlarının Grafiksel İfadeleri

-92-

7

Analize başlarken amacımız minimum malzeme kullanarak (min alan) oluşan gerilınelerin düşürülmesi ve 1. modda oluşan yer değiştirmenin minimuma indirgenmesiydi. Buna göre statik analiz sonuçlarına baktığımızda; max normal gerilme değerinin (STRS) 147.39 N/mm<sup>2</sup> değerinden 79.41 N/mm<sup>2</sup> değerine düşürüldüğünü (Ek A-a) ama aynı zamanda kesit alanının 19284.2 mm<sup>2</sup> değerinin üzerine çıkarak 60252.9 mm2 değerine ulaştığını görmekteyiz (Ek A-b). Bu analiz sonucunda elde edilen kalınlık değeri  $T=11.93$  mm ve yarıcap değeri ise R=15.55 mm olmuştur (EkA-c). Ancak çalışma ortamını gözönüne aldığımızda gerçekte dikkate almamız gereken değerlerin modal analiz sonucu elde edilecek olan değerler olacagt açıktır. Bu nedenle modal analiz sonucu elde edilen R ve T değerleri ile prototip imali yapılacaktır.

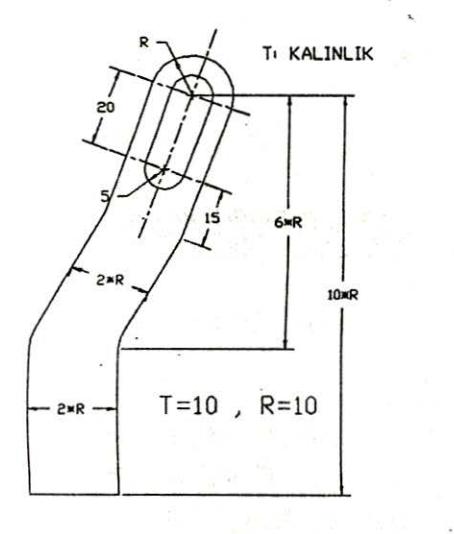

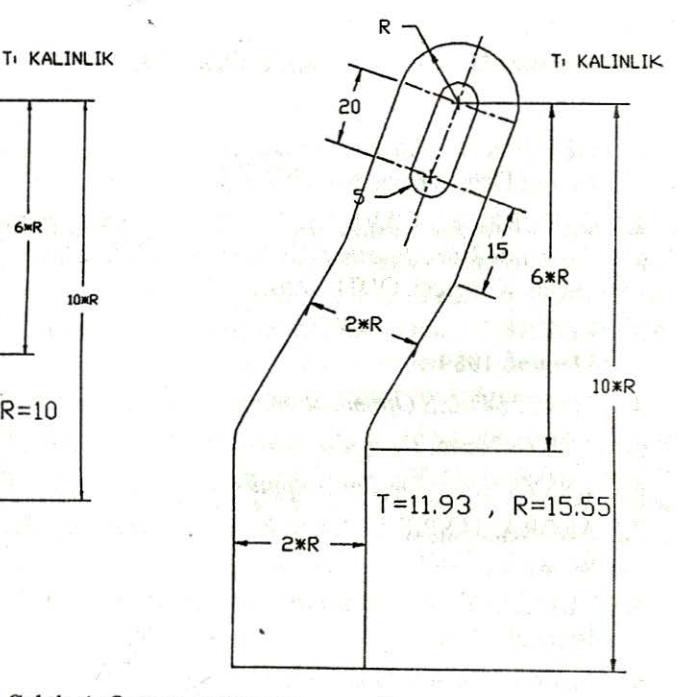

Şekil : *4. Optimum* tasarım sonuçları

Modal analiz sonuçlarına baktığımızda (Ek A-d ve e), I. titreşim modunda I 1.87 mm olan yer değiştirmenin 13 adım sonrasında 4.18 mm'ye düştüğünü görmekteyiz. Buna bağlı olarak 1. mod frekansında yaklaşık 4 Hz'lik bir düşme olmustur. Optimizasyon sonucu elde edilen kalınlık değeri  $T = 24.87$  mm ve yarıçap değeri ise R = 15.98 mm olmuştur (EkA-e). Tasarım değişkenlerinin 13 iterasyon süresince aldığı diğer değerler şekillerden görülebilir.

. Bu sonuçlara göre imalatta çevre ve konum şartlan da gözönüne alınarak, isleme kolaylığı açısından kalınlık değerinin T = 25 mm ve yarıçap değerinin ise  $R = 16$  mm olarak alınması uygun olacaktır. Bu boyutların imalat tolerans değerleri için ise 0.1 mm önerilebilir.

#### **S. SONUÇLAR**

Bu çalışmada, Bilgisayar Destekli Optimizasyon mantığının tasarım asamalarına nasıl entegre edildiği örnek bir tasarım çalışması ile gösterilmiştir. Bilgisayar yazılım ve donanım desteği sayesinde kompresör tasarım modelinin istenen özellikler doğrultusunda kolaylıkla optimize edildiği gözlenmiştir. Prototip imalatı gereksinimini ortadan kaldıran, *CADO* sürecinin CIM'a entegre olabilecek veri tabanını oluşturabilmesi de diğer önemli bir noktadır.

#### **KAYNAKLAR**

- 1. ÖZTÜRK, F.: "Bilgisayar Destekli Tasarım", Uludağ Üniversitesi Ders Notları Dizisi, Yayın No: 1990/6, 1990.
- 2. ÖZTÜRK, F., ÇAVDAR, K.: "İş Bağlama Aparatlarının Sistematik Tasarımı İçin *Algoritma* Geliştiri mesi", 5. Ulusal Makina Tasarım ve imalat Kongresi, ODTÜ, Ankara, 1992.
- 3. KOHNKE, P.C.: *ANSYS-Engineering Ana/ys1s System Theorancal Manuai,* 1989.
- 4. SDRC: *1-DEAS Optimization,* Product Bulletin, 1990.
- 5. ANSYS News: *Design Optimisation Series,* Part 2, First issue, 1988.
- 6. ANSYS News: *Design Optimisation Series*, Part 1, First issue, 1987.
- 7. ARORA, JASPIR S.: *"Introduction to Optimum Design",* Mc Graw Hill Book Co., 1989.
- 8. TULUNAY, Y.: Matematik Programlama, İşl. Fak. Yayın No. 244, İstanbul, 1991.
- 9. MANGASRIAN, O.L.: "Tecniques of Optimisation", Journal of Eng. for Industry, May ı972, pp.365-371.
- ıo . KIMBLER, D.L.,WYSK, R.A. and DAVIS, R. P.: *"Alternative Approaches to the Machining Parameter Optimisation Problem",*  Comput. & Indus. Eng. Vol.2, pp.195-202, 1978.
- 1 I IWATA, K., MUROTSU, Y., IWATSUBO, T., FUJII, S.: *"A Probabilistic Approach to the Determination of the Optimum Cutting Conditions",*  Journal of Engineering for Industry, Nov. 1972, pp. 1099-1107.